| JSDA ULS                                                                                                    | EFETAC ENTRY                          | STERN FOREST<br>/IRONMENTAL THREAT<br>SESSMENT CENTER      |                                                                                                    | st Service • Research and Development<br>le • Raleigh • Research Triangle Park<br>Q Search Site                                        |
|----------------------------------------------------------------------------------------------------|---------------------------------------|------------------------------------------------------------|----------------------------------------------------------------------------------------------------|----------------------------------------------------------------------------------------------------|
| Research                                                                                                    | Products                              | News & Event                                               | s Links                                                                                                    | About Us                                                                                                    |
| h                                                                                                    | ttps://forestthreat                   | s.org                                                      | Talks<br>The Eastern Threat Center I<br>Talks, monthly information s                                                                                                    | Climate Change<br>hosts First Friday All Climate Change<br>haring forums featuring presentations<br>cused on climate change impacts to |
| LATEST NEWS                                                                                                    | view all t                            | he latest news RECI                                        | ENT PUBLICATIONS                                                                                                    | view all recent publications                                                                                                    |
| for advice on the technical deta<br>away from seeking help with he<br>generation.<br>Sunlight vs. Hemlock Woolly Ad | ential new strategy for protecting he | on foresters<br>wners shy<br>o the next<br>Pot<br>function | ynamic leaf gas-exchange strategy is co<br>ng ambient CO2: evidence from carbon is<br>ment studies pdf<br>ential and limitations of inferring ecosyst<br>nal traits pdf<br>emotely sensed pigment index reveals pl<br>rs pdf | sotope discrimination in paleo and CO2<br>tem photosynthetic capacity from leaf                                                        |

Science you can use!

Threat Assessment Center

SITE MAP CONTACT ACCESSIBILITY PRIVACY POLICY IMPORTANT NOTICES POWERED BY SREF Updated 02/07/2017 09:08 AM

100

ALT OF

1 119 K

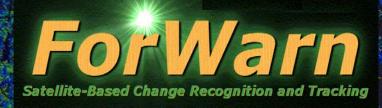

# A National Satellite-Based Forest Disturbance Detection System in Near-Real-Time

*Eastern Forest Environmental Threat Assessment Center USDA Forest Service, Southern Research Station, Asheville, NC* 

ForWarn Team William W. Hargrove, PI (USDA-FS) Steven P. Norman (USDA-FS) William M. Christie (USDA-FS) Joseph P. Spruce (NASA Stennis)

Long Bay

#### <u>Partners</u>

USGS EROS Data Center, SD NASA Stennis Space Center, MS DOE Oak Ridge National Laboratory, TN UNC-Asheville, NC: NEMAC

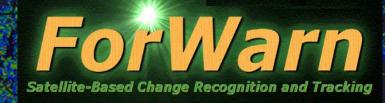

What is *ForWarn* and how does it work?
The *Forest Change Assessment Viewer*Website - https://forwarn.forestthreats.org
Questions?

SOUTHERN FORESTERS

2017 NASF Annual Meeting Forest Science & Health Committee March 29-30, 2017 Zachary, LA

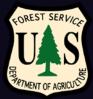

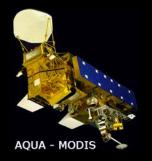

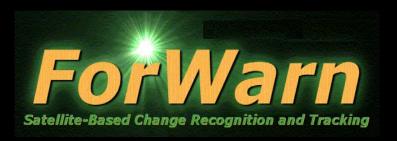

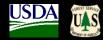

- A national-scale near real-time satellite-based recognition and tracking system for all land cover disturbances
- "Officially" rolled-out in 2012, but has actually been operating since January 2010
- *ForWarn* covers the entire lower 48 United States
- Generates new potential **disturbance maps every 8 days**, even throughout the winter
- Detects most types of regional and local land cover disturbances
  - insects, diseases, wildfires, ice and frost damage, tornadoes, hurricanes, blowdowns, harvest, urbanization, seasonal timing and drought. and landslides
- 231 meter native resolution map cells (**13-acre minimum mapping unit**)
  - It is not necessary for an entire forested pixel to be disturbed for disturbance to be detected

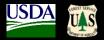

# **Application Context**

strategic

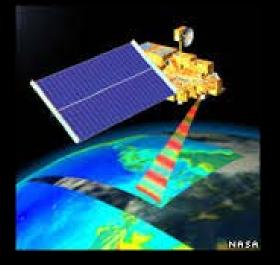

tactical

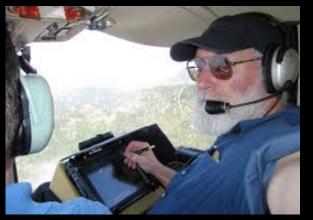

- The *ForWarn* System covers essentially 100% of the forests within the lower 48 United States <u>every 8 days</u>
- In 2011, airborne observers from the Aerial Disturbance Survey (ADS) program covered about 70% of forests within the lower 48 United States <u>once</u> with visual observations from light aircraft
- The two tiers are complementary:
  - *ForWarn* is coarse-scaled, automated and extensive, and has a very high repeat rate
  - Aerial surveys are finer-scaled, but require experienced observers, are labor-intensive and expensive, are a safety risk, are limited in extent and are completed once-a-year
  - The two different systems can support each other well

# How Does ForWarn Work?

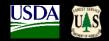

- Based on a simple comparison between current greenness vs. historical greenness
- We develop this historical greenness from the 16-year historical MODIS satellite record

| % Cha | ange in NDVI  |
|-------|---------------|
|       | - 61% to -99% |
|       | - 30 %        |
|       | - 20 %        |
|       | - 15 %        |
|       | - 12.5 %      |
|       | - 10 %        |
|       | - 5 %         |
|       | - 3 %         |
|       | - 1.5 %       |
|       | 0 %           |
|       | + 25 %        |
|       | + 100 %       |
|       | Snow          |
|       |               |

- The comparison is both spatially and temporally explicit compares during the same 24-day
  period and for the same MODIS pixel
- If the current NDVI value is less than 100% of the baseline used = Potential Disturbances
   ✓ shown as Greens, Yellows, and Reds
- If the current NDVI value is greater than 100% of baseline greenness = Vegetation Regrowth or Recovery
  - $\checkmark\,$  shown as Blues
- Only shows a Disturbance if it affects the plants and to the degree that it affects the plants
- When first opening the 'Forest Change Assessment Viewer', only forested areas are shown by default, but *ForWarn* detects disturbances in all NLCD-based land use and land cover classes, including agricultural crops and rangeland forage (see the new "Masking" tool)

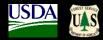

*ForWarn* produces seven annually-based disturbance maps every 8 days, each <u>emphasizing the age of</u> <u>disturbances</u> that are displayed

Added in 2016, are four intraannual disturbance maps produced for three timeframes during the growing season, each <u>emphasizing the</u> <u>persistence of disturbance</u>

## **Standard Products**

- 1. Early Detect 1yr baseline (by most recent cloud-free)
- 2. 1yr baseline (by NDVI max)
- 3. 3yr baseline
- 4. 5yr baseline
- 5. All year baseline "

## <u>Seasonally Adjusted</u> (for early/late - spring/fall)

"

- 6. All year, based on Mean-of-the-Max NDVI
- 7. All year, based on Phenotype Mean NDVI

## **Intra-Annual Duration**

- 1. 6-period Duration, May 8 June 17 (for western U.S.)
- 2. 6-period Duration, June 24 Aug 4
- 3. 6-period Duration, Aug 12 Sept 21
- 4. 12-period Duration, June 24 Sept 21

*ForWarn* 1 year baseline vs. All-year baseline

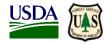

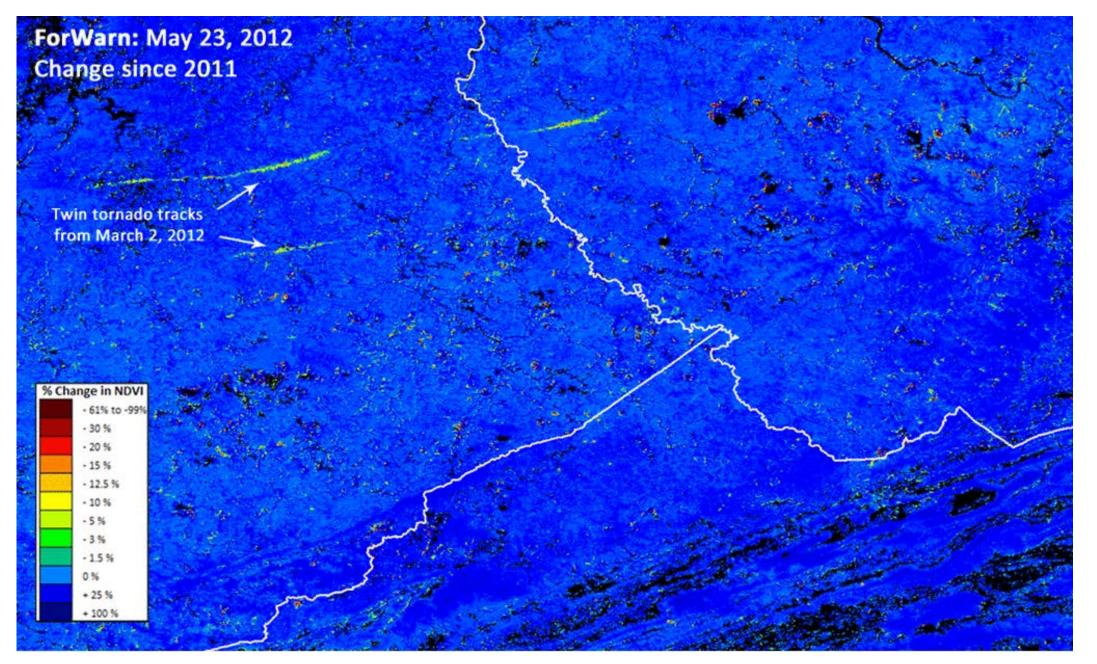

*ForWarn* 1 year baseline vs. All-year baseline

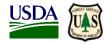

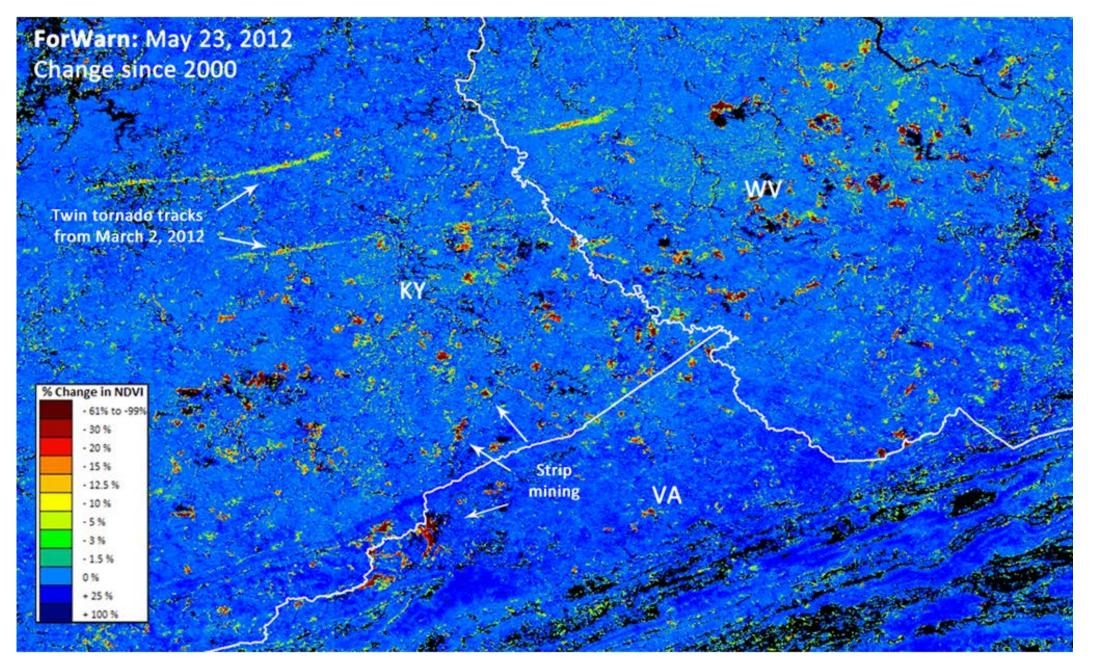

### ForWarn 1yr Baseline 'Standard' Product vs. 1yr Baseline 'Early Detect' Product

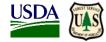

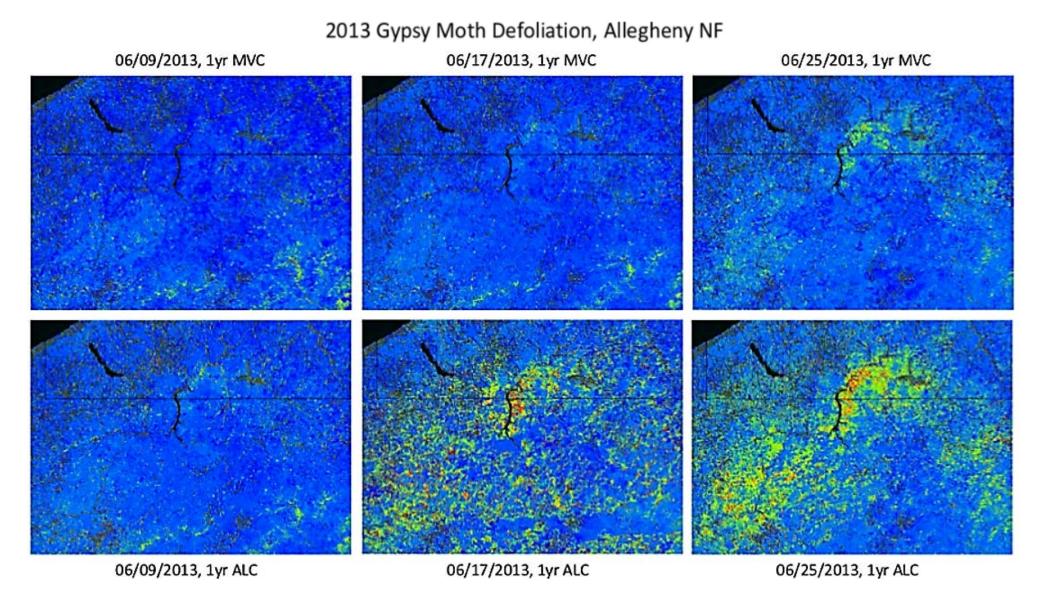

The 'Early Detect' product dramatically reduces **ForWarn** detection speeds, allowing the detection of disturbances in as few as one 8-day period

#### **Positive NDVI Departure = Vegetative Recovery / Re-Growth**

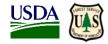

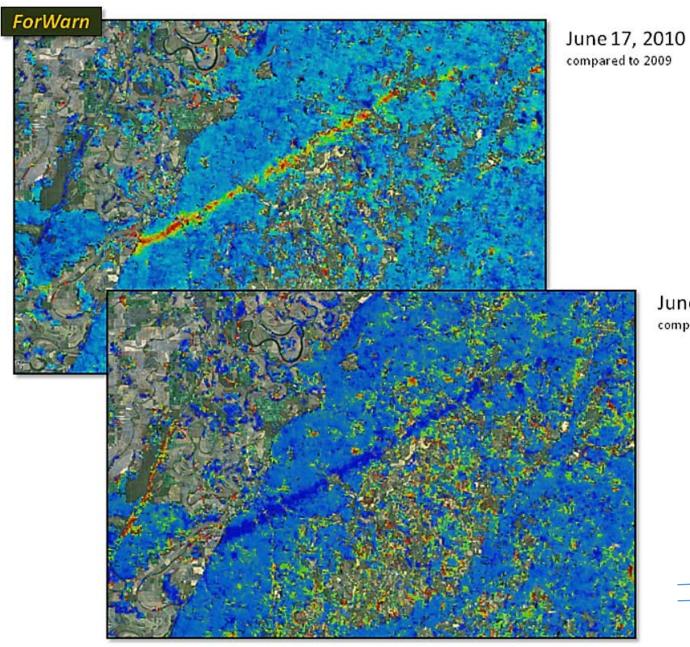

Relative to a 1-year baseline,

forest vegetation is re-growing within the Yazoo, MS tornado track. *ForWarn* can easily track such recovery, and the rate of recovery is highly variable.

### June 17, 2011

compared to 2010

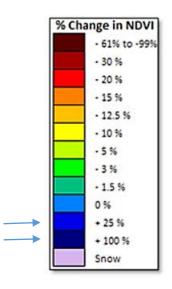

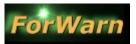

Tracking Gypsy Moth emergence and severity with magnitude and duration (PA, 2016)

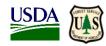

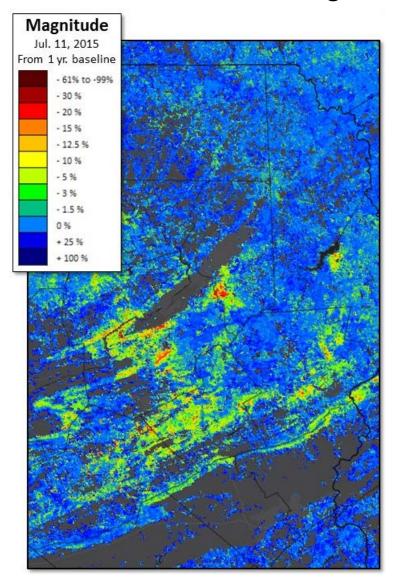

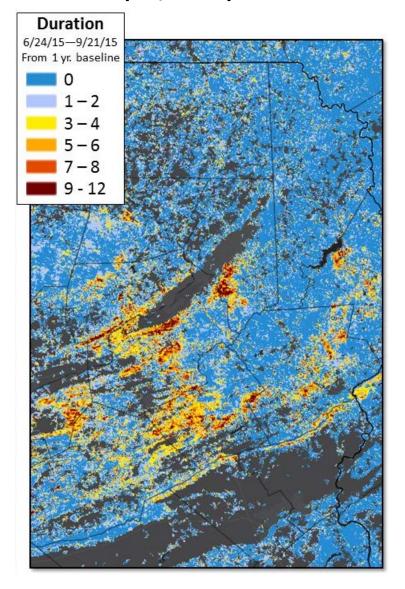

ForWarn's Seasonal Duration products help discriminate ephemeral from persistent impacts

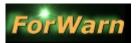

### Gypsy Moth defoliation in the state of Rhode Island (2016)

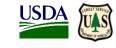

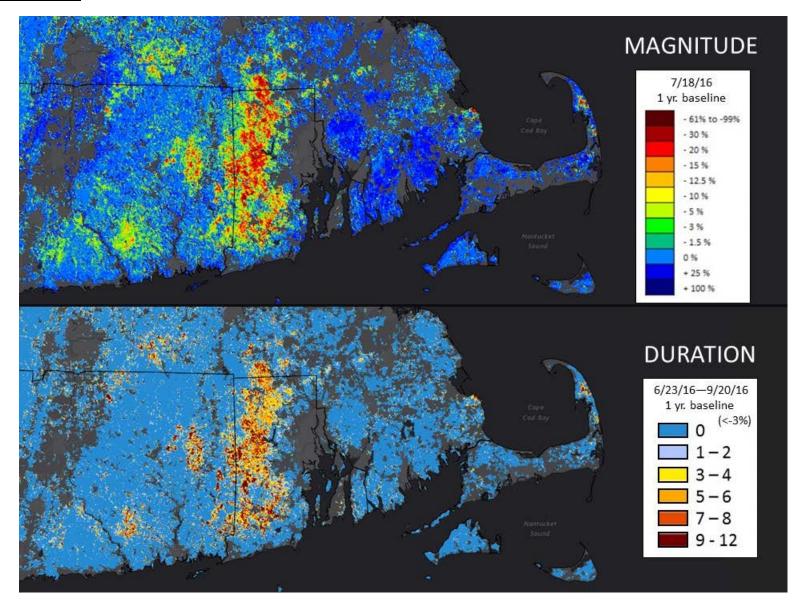

Single period observations can underestimate impacts because peak defoliations may not coincide.

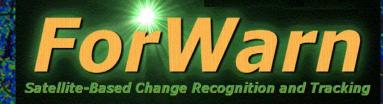

• What is *ForWarn* and how does it work?
• The *Forest Change Assessment Viewer*• Website - https://forwarn.forestthreats.org
• Questions?

SOUTHERN FORESTERS

2017 NASF Annual Meeting Forest Science & Health Committee March 29-30, 2017 Zachary, LA

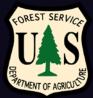

## ForWarn's Forest Change Assessment Viewer

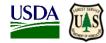

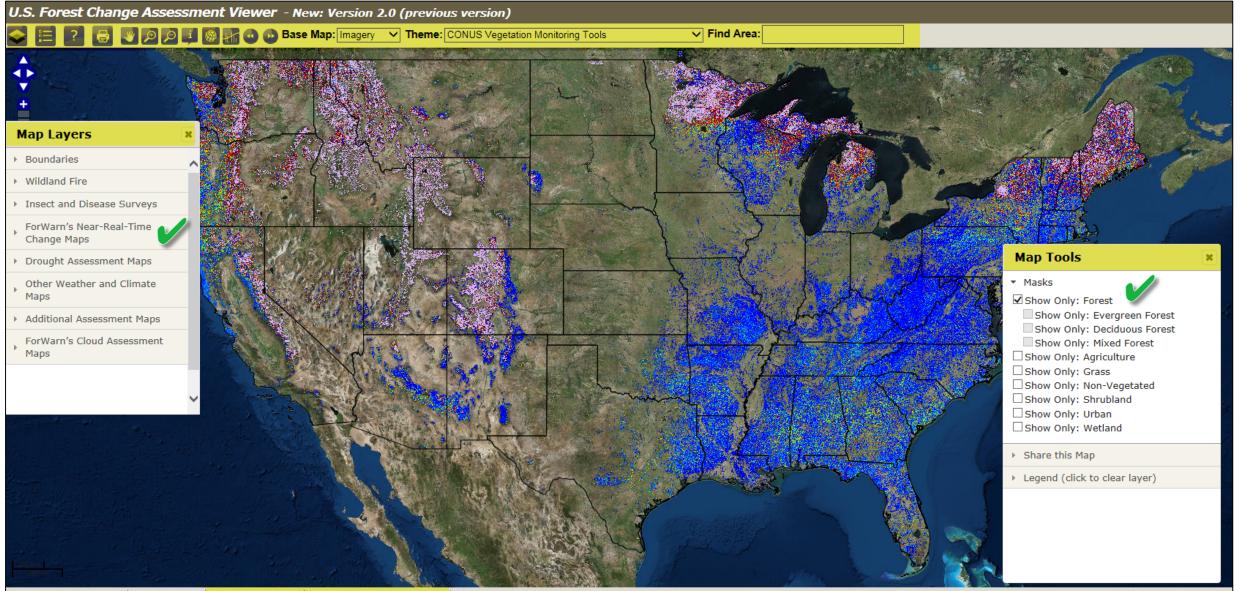

forwarn.forestthreats.org | Data Dislaimer | FCAV Users Guide | Change Product Descriptions | Previous Version

Lat: 47.92738 Lon: -98.67369

## Forest Change Assessment Viewer (FCAV): Current 1yr, 'All-Lands' (no mask)

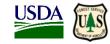

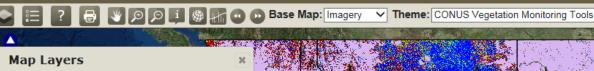

U.S. Forest Change Assessment Viewer - New: Version 2.0 (previous version)

- Boundaries
- Wildland Fire
- Insect and Disease Surveys
- ForWarn's Near-Real-Time Change Maps
- ForWarn NDVI Change (eMODIS/MODIS)

#### From Prior Year

🗸 current\_february18\_mar13.tif 🐲 previous1\_february10\_mar5.tif # previous2\_february2\_february25.tif #

#### From All-Year Max

- current\_february18\_mar13.tif # previous1\_february10\_mar5.tif # previous2\_february2\_february25.tif #
- From Prior 3-Year Max
- 🗌 current february18 mar13.tif 🏶 previous1\_february10\_mar5.tif # previous2\_february2\_february25.tif #

#### From Prior 5-Year Max

current\_february18\_mar13.tif # previous1\_february10\_mar5.tif # previous2\_february2\_february25.tif #

Early Detect (From Prior Year)

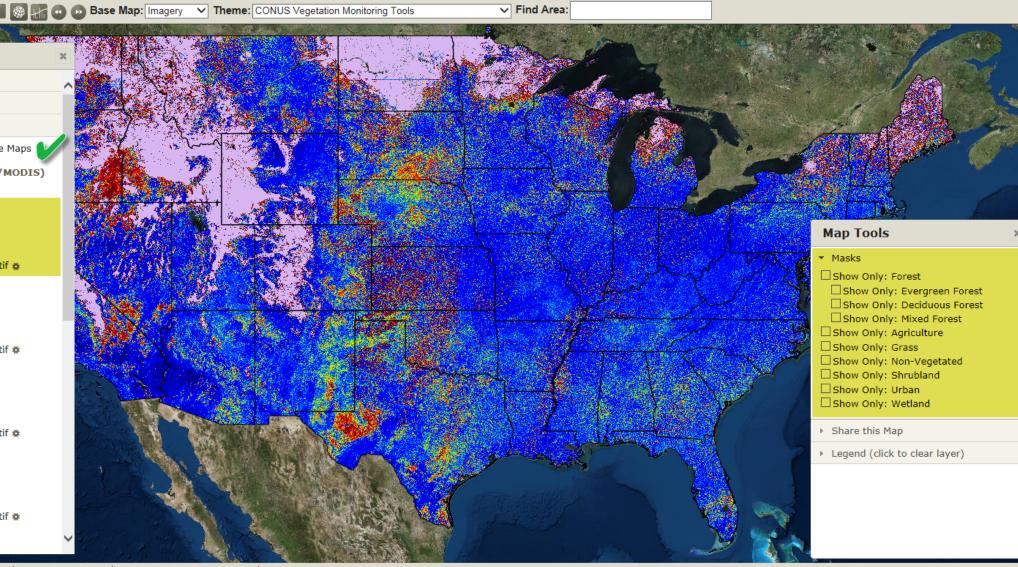

forwarn.forestthreats.org | Data Dislaimer | FCAV Users Guide | Change Product Descriptions | Previous Version

### Forest Change Assessment Viewer (FCAV): Map Layers Window

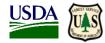

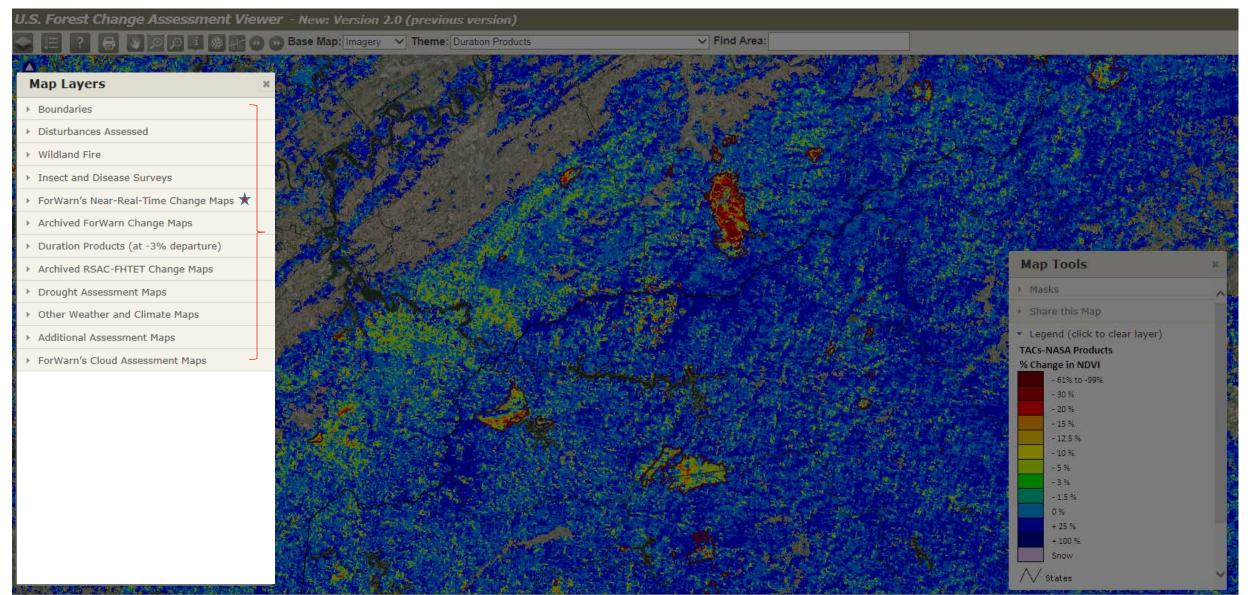

### FCAV Feature: "Share this Map" (share potential disturbances with your colleagues)

Find Area:

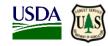

U.S. Forest Change Assessment Viewer - New: Version 2.0 (previous version)

0

0

orwarn forestthreats org Data Dislaimer FCAV Users Guide Change Product Descriptions Previous Version

#### Map Layers

Boundaries

#### Boundaries

Cities 🏶

✓ State Boundaries #

✓ County Boundaries

Federal Land Boundaries #

🗌 Federal Lands (Agencies) 🏶

Roads

Interstates #
Secondary Roads #

**Urbanness Density Zones** 

Urban Size 3 🛊

🗌 Urban Size 5 🏘

🗌 Urban Size 6 🏚

Urban Size 7 #

Urban Size 8 🟚

🗌 Urban Size 9 🏚

All Urban Levels (Contours) #

Wildland Fire

Insect and Disease Surveys

ForWarn's Near-Real-Time Change Maps

Drought Assessment Maps

### Share this Map

Users can cut, paste and send a URL that, when clicked on by others, launches the Assessment Viewer showing them exactly the same *ForWarn* disturbance map being viewed by the sender.

Same map composition and extent

🔞 🚯 Base Map: Imagery 🗸 Theme: CONUS Vegetation Monitoring Tools

Facilitates communication and consultation with the ForWarn Team and your colleagues

|         | A Same                       | 10 B 20 0                               | Ľ. |
|---------|------------------------------|-----------------------------------------|----|
| M       | lap Tools                    | (                                       | ×  |
| Þ       | Masks                        |                                         |    |
| •       | Share this Map               |                                         |    |
| ht<br>? | tps://forwarn.for            | estthreats.org/fcav2                    | ~  |
| _1      | ools&layers=AD,              | getation_Monitoring<br>AAC,AAB&mask=&al |    |
| aq      | ery&extent=-944              | =G04&basemap=Im<br>45780.5058958,417    |    |
|         | 05.8590374,-91<br>26.9127864 | 88952.0908576,429                       | Ň  |
| Þ       | Legend (click to             | clear layer)                            |    |
|         |                              |                                         |    |
|         |                              |                                         |    |

Lat: 35.92575 Lon: -83.1733

## **Identifying and Interpreting Forest Disturbance**

(locate, characterize and assess)

- Where is the Disturbance Located? (geographic site and situation)
  - ✓ Land cover / Land Use (image basemap, NLCD masks, FS/GAP veg maps)
  - <u>Topographic position</u> (elevation, slope and aspect, USGS topo's are available in Viewer under 'Base maps', wet/dry – USGS Stream Gauges, <u>amount of mix</u>?)
- What is the character of the NDVI departure?
  - ✓ Progression speed (use the 3 most recent, fast vs. slow, on in 1/off in next = clouds)
  - ✓ Severity, percent NDVI change (pos./neg., low/high departure, climate affects?)
  - ✓ **Spatial extent** (large area or localized)
  - ✓ Pattern and shape (spotty/scattered, bulls-eye, target-like, linearity)
  - ✓ **Edges** (hard/well defined or bulls-eye trails-off showing less departure)
  - Seasonality (spring, fall, snow: local and regional variation in annual phenology can causes NDVI departure (+/-); two new forest change products attempt to mitigate the effects in the variability of the start and stop of spring and fall from year to year)

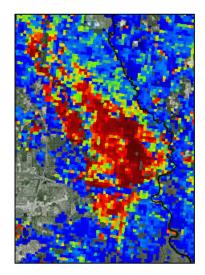

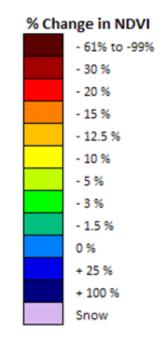

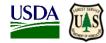

#### Natural disturbances causing a decline in NDVI value

Tornados and hurricane events Wind, hail and ice storm damage Drought and flood conditions Insect and disease outbreaks Fall season brown-up Snow pack extent Wildfire events

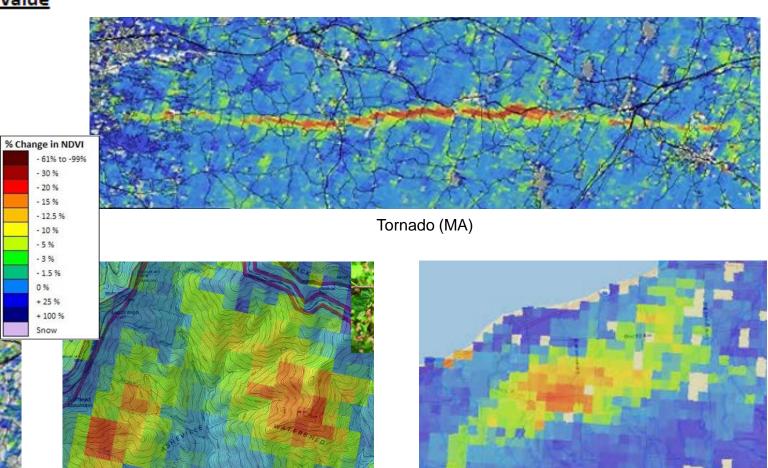

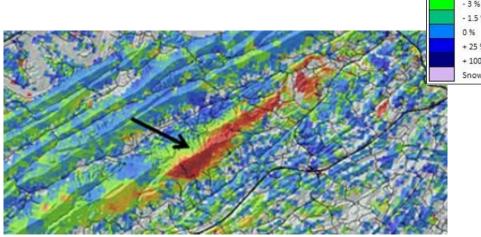

Severe Wind, Leaf Stripping (TN)

Hail Damage (NC)

Severe Weather (MI)

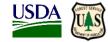

#### Natural disturbances causing a decline in NDVI value

Tornados and hurricane events Wind, hail and ice storm damage Drought and flood conditions Insect and disease outbreaks Fall season brown-up Snow pack extent Wildfire events

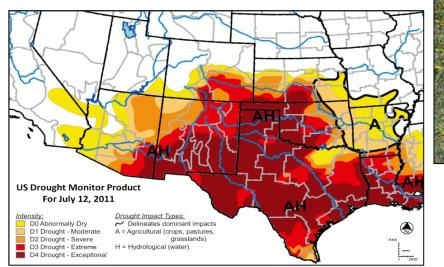

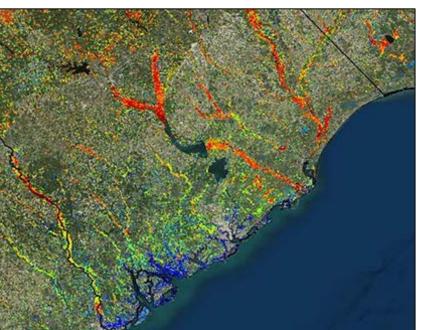

Bottomland Hardwood Flooding (SC)

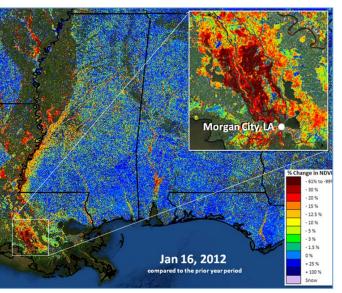

Flooding (Atchafalaya Basin, LA)

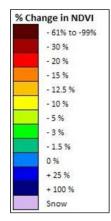

Texas Drought Monitor Comparison, 2011

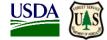

#### Natural disturbances causing a decline in NDVI value

Tornados and hurricane events Wind, hail and ice storm damage Drought and flood conditions Insect and disease outbreaks Fall season brown-up Snow pack extent Wildfire events

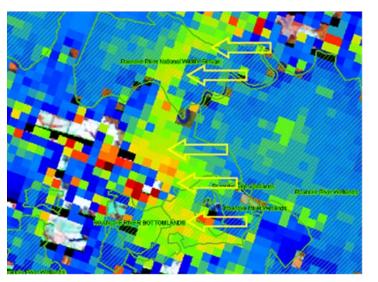

Forest Tent Caterpillar (NC)

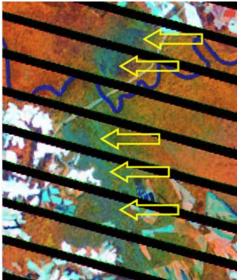

Landsat

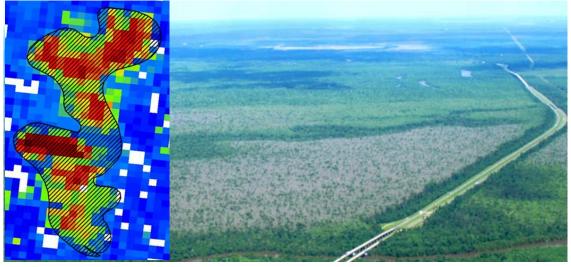

Forest Tent Caterpillar (MS)

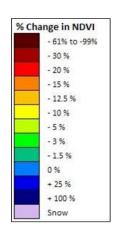

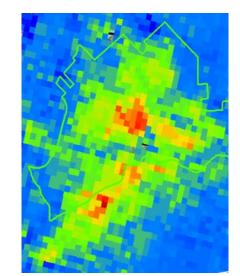

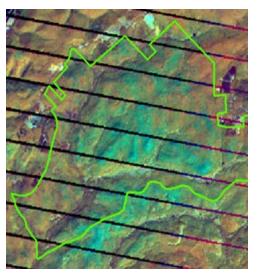

Fall Webworm (PA)

Landsat

0%

+ 25 % + 100 % Snow

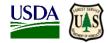

#### Natural disturbances causing a decline in NDVI value

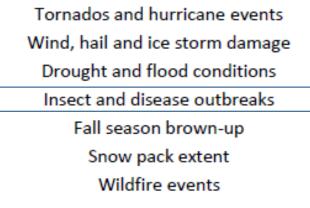

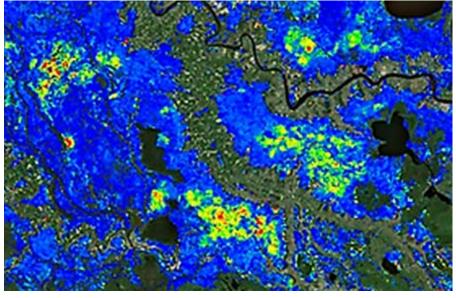

Cypress Leaf roller – Forest Tent Caterpillar (LA)

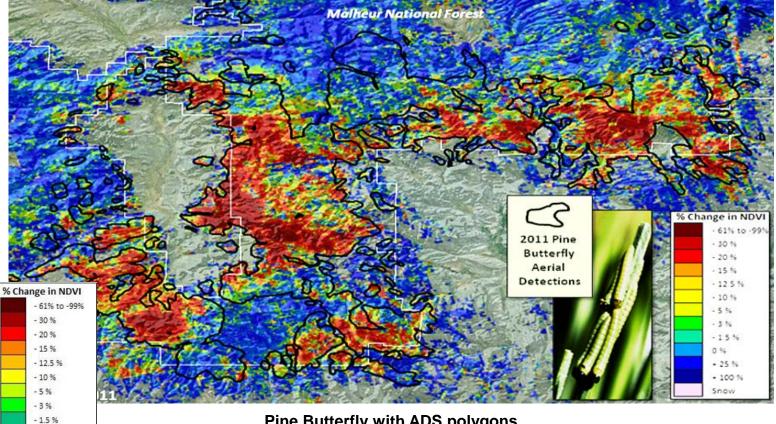

Pine Butterfly with ADS polygons Malheur National Forest (OR)

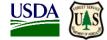

Malheur National Forest (OR)

#### Natural disturbances causing a decline in NDVI value

Tornados and hurricane events Wind, hail and ice storm damage Drought and flood conditions Insect and disease outbreaks Fall season brown-up Snow pack extent Wildfire events

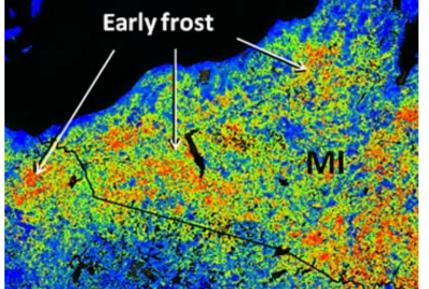

| % Cl | nange in NDVI |
|------|---------------|
|      | - 61% to -99% |
|      | - 30 %        |
|      | - 20 %        |
|      | - 15 %        |
|      | - 12.5 %      |
|      | - 10 %        |
|      | - 5 %         |
|      | - 3 %         |
|      | - 1.5 %       |
|      | 0 %           |
|      | + 25 %        |
|      | + 100 %       |
|      | Snow          |

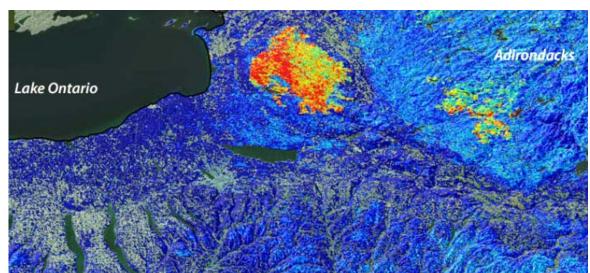

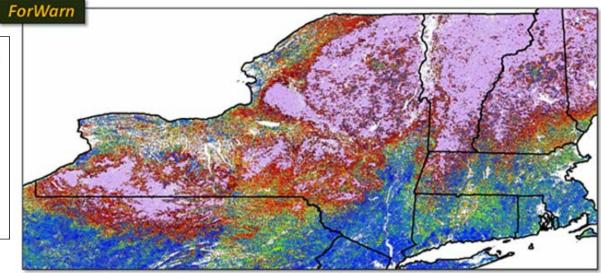

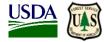

#### Natural disturbances causing a decline in NDVI valu

Tornados and hurricane events Wind, hail and ice storm damage Drought and flood conditions Insect and disease outbreaks Fall season brown-up Snow pack extent Wildfire events

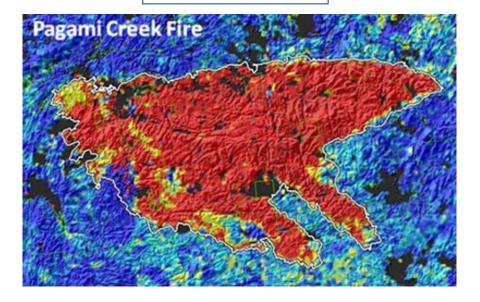

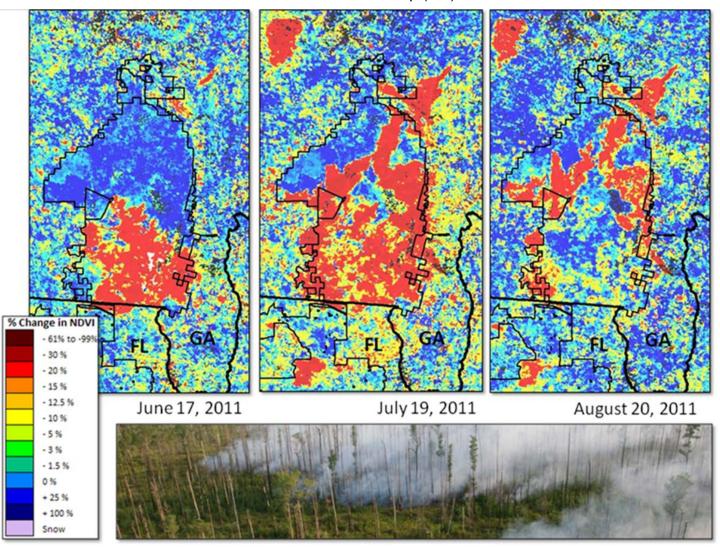

Okefenokee Swamp (GA)

#### Natural disturbances causing a decline in NDVI value

Tornados and hurricane events Wind, hail and ice storm damage Drought and flood conditions Insect and disease outbreaks Fall season brown-up Snow pack extent Wildfire events

Forest disturbance events often display degrees of severity. Variation in rates of recovery can relate to ecological, or vegetative resilience.

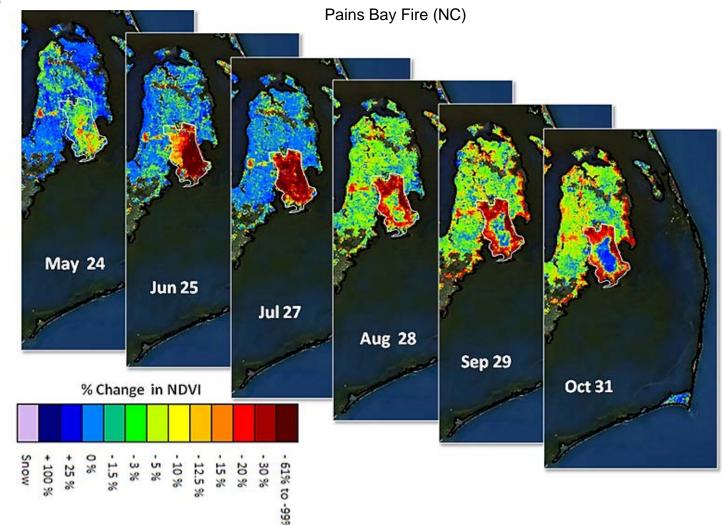

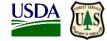

#### Human-Induced disturbances causing a decline in NDVI value

Forest fragmentation, conversion and urban sprawl Forest clear-cutting and stand thinning Mining, oil and natural gas activities Non-native plant species invasions Climate variability and change Prescribed fire Arson wildfire

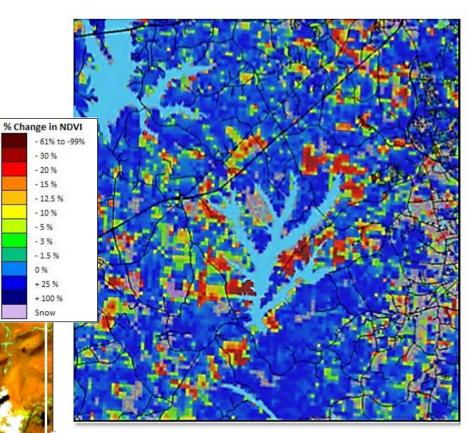

Forest management, above, and Road construction, right (NC)

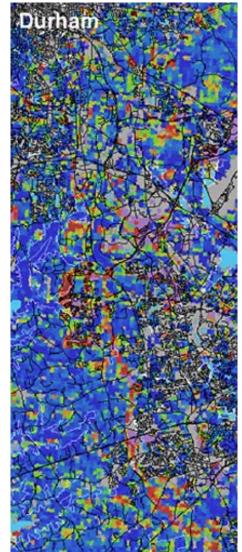

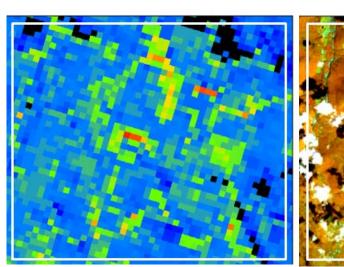

Oil and gas well construction (PA)

Landsat

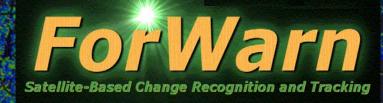

• What is *ForWarn* and how does it work?
• The *Forest Change Assessment Viewer*• Website - https://forwarn.forestthreats.org
• Questions?

SOUTHERN FORESTERS

2017 NASF Annual Meeting Forest Science & Health Committee March 29-30, 2017 Zachary, LA

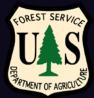

### ForWarn Website

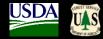

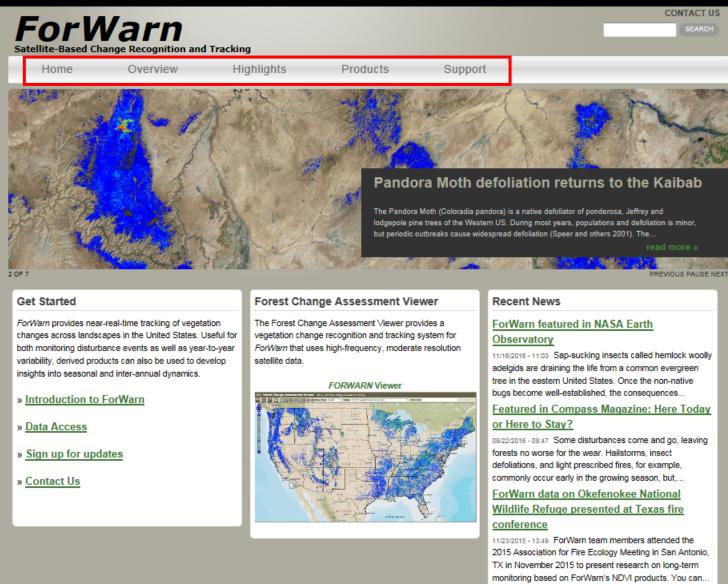

forwarn.forestthreats.org

more news »

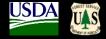

| For M                           |          | and Tracking                                                                                                    |                                                      |                                                                                                    | SEARCH                                 |
|---------------------------------|----------|----------------------------------------------------------------------------------------------------|------------------------------------------------------|----------------------------------------------------------------------------------------------------|----------------------------------------|
| Home                            | Overview | Highlights                                                                                                    | Products                                             | Support                                                                                                    |                                        |
| Keyword                         |          | Highlights                                                                                                    |                                                      |                                                                                                    | Highlights<br>Pandora Moth defoliation |
| Disturbance Type<br>- Any - 💟 🚺 | PPLY     | Periods Math. Berklands eine He Kalah Kalander Ports Af-<br>ter eine Berklander Aufer Berklander (Math. Berklander)<br>Aufer Berklander (Math. Berklander)<br>Aufer Berklander)<br>Aufer Berklander (Math. Berklander)<br>Aufer B | 07/14/2015 - 14:45 The Pa<br>defoliator of ponderosa | foliation returns to the Kaibab<br>andora Moth (Coloradia pandora) is a native<br>a, Jeffrey and lodgepole pine trees of the<br>ost years, populations and defoliation is | returns to the Kaibab                  |

Mapping the urban phenological footprint

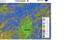

The typical start of greenup on agricultural lands

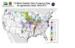

The typical start of greenup in natural vegetation

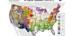

Autumnal Hail and Early Browndown in the Upper Midwest

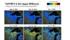

Coastal pocosins respond to hurricanes and fire

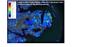

#### more highlights »

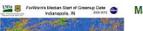

#### Mapping the urban phenological footprint

minor, but periodic outbreaks cause widespread defoliation (Speer

and others 2001). The outbreak shown here in Arizona's Kaibab

National Forest first caused significant defoliation in June–July of 2013 and defoliating caterpillars have now returned in 2015. One of the more peculiar aspects of outbreaks is that... (<u>read more</u>)

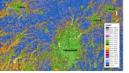

03/18/2015 - 21:44 Urban areas are renowned for their admixture of species and vegetation types that can change from one parcel to the next. Yards and woodland parks intermix with road medians—all of which may be dominated by an irregular mix of native and exotic trees, shrubs, herbs and grasses. In cities, the vegetation of nearly every block is compositionally complex.

These species green up at different times and at different rates. Because of this, it can be difficult to decide when spring occurs... (read more)

03/18/2015 - 09:56 Understanding the normal start of greenup for

#### ForWards Median Black of Greenup Date 👁 The typical start of greenup on agricultural lands

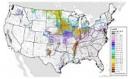

UNDA 🐻

croplands is important because it provides a baseline to compare year to year conditions. The date of greenup for agricultural lands varies based on year-to-year climate factors, the unique responses of the specific crop or vegetation type planted, and farmers' management practices. For areas that need to be planted in the spring, wet late winters can delay planting. Cool springs can delay growth. Either can potentially influence seasonal growth... (read

more)

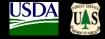

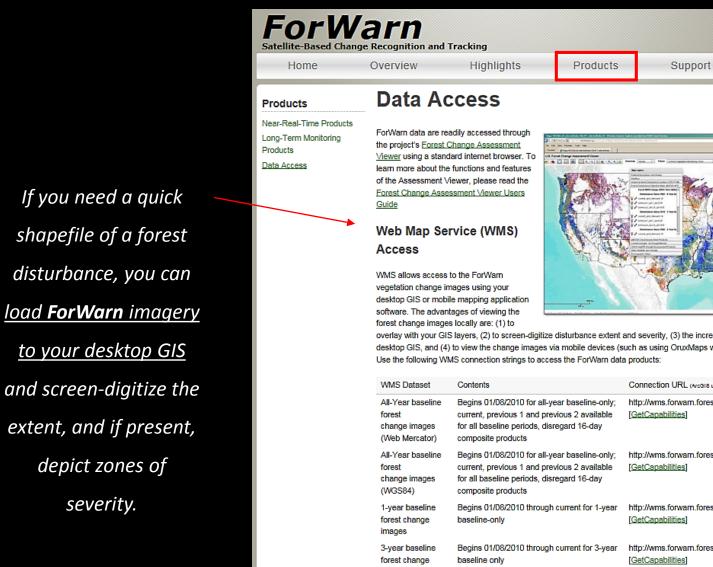

Composites

overlay with your GIS layers, (2) to screen-digitize disturbance extent and severity, (3) the increased use and functionality of a desktop GIS, and (4) to view the change images via mobile devices (such as using OruxMaps with Droid-based handhelds).

| WMS Dataset                                                    | Contents                                                                                                    | Connection URL (AroBI8 users denote version 1.0.0)                     |
|----------------------------------------------------------------|----------------------------------------------------------------------------------------------------|------------------------------------------------------------------------|
| All-Year baseline<br>forest<br>change images<br>(Web Mercator) | Begins 01/08/2010 for all-year baseline-only;<br>current, previous 1 and previous 2 available<br>for all baseline periods, disregard 16-day<br>composite products | http://wms.forwarn.forestthreats.org/ews<br>[ <u>GetCapabilities]</u>  |
| All-Year baseline<br>forest<br>change images<br>(WGS84)        | Begins 01/08/2010 for all-year baseline-only;<br>current, previous 1 and previous 2 available<br>for all baseline periods, disregard 16-day<br>composite products | http://wms.forwarn.forestthreats.org/ewswgs84<br>[GetCapabilities]     |
| 1-year baseline<br>forest change<br>images                     | Begins 01/08/2010 through current for 1-year<br>baseline-only                                                                                                    | http://wms.forwarn.forestthreats.org/ews1year<br>[GetCapabilities]     |
| 3-year baseline<br>forest change<br>images                     | Begins 01/08/2010 through current for 3-year<br>baseline only                                                                                                    | http://wms.forwarn.forestthreats.org/ews3year<br>[GetCapabilities]     |
| Cloud Product,<br>MODIS<br>True Color                          | Begins 01/08/2010 through current                                                                                                    | http://wms.forwarn.forestthreats.org/ewstruecolor<br>[GetCapabilities] |

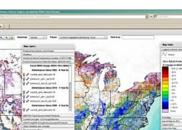

The typical start of greenup on agricultural

Highlights

Pandora Moth defoliation

returns to the Kaibab

Mapping the urban

tan B festersidete far er innen int

phenological footprint

CONTACT US

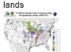

The typical start of greenup in natural vegetation ta a federaldete fannikens bes

Autumnal Hail and Early Browndown in the Upper

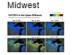

Coastal pocosins respond to hurricanes and fire

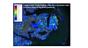

more highlights »

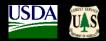

| ForW<br>Satellite-Based Change |                                                                                                    | Tracking                                                                                                    |                                                                                                    |                                                                                                    |                                                                                                    | CONTACT US                                                                                                    |
|--------------------------------|----------------------------------------------------------------------------------------------------|----------------------------------------------------------------------------------------------------|----------------------------------------------------------------------------------------------------|----------------------------------------------------------------------------------------------------|----------------------------------------------------------------------------------------------------|----------------------------------------------------------------------------------------------------|
| Home                           | Overview                                                                                                    | Highlights                                                                                                    | Products                                                                                                    | Support                                                                                                    |                                                                                                    |                                                                                                    |
| Satellite-Based Chang          | Perecognition and<br>Overview<br>Selected Put<br>Selected Put<br>· Toward a m<br>Photogram<br>· Highlights of<br>Presentation<br>· Toward a m<br>Hargrove, e<br>· Using land s<br>(evergreen/<br>Apr. 2013)<br>· Predicting la<br>(Steve Norr<br>· Tracking for<br>Regional Fo<br>· Eive applica<br>Rocky Mour<br>· Recognizing<br>Appalachiar<br>· The use of<br>Senescence<br>· Satellite-bas | Highlights<br>TCES<br>blications<br>ational early warning system 1<br>metric Engineering and Remo<br>f satellite-based forest chang<br>ns<br>ational Early Warning System | ior forest distances using re-<br>te Sensing, October 2009.<br>e recognition and tracking u-<br>for forest disturbances usin<br>I mapping of the occurrence<br>Hargrove et al., Internation<br>as complex landscapes (Ste<br>he Blue Mountains of Orego<br>rest Vegetation Workshop, on<br>space using the ForWar<br>tt. 2014) View this archived<br>for wildland fire manageme<br>tar, May 2014)<br>nee using continuous satelli<br>ars Meeting, Jan. 2015)<br>stones for determining day-<br>idge Parkway Science Mee<br>uccessional and event fuels | motely sensed canopy ph<br>sing the ForWarn System<br>in remotely sensed land-s<br>a and health of evergreen<br>al Association for Landsc<br>ve Norman, et al. USDA I<br>in and Washington using.<br>Apr. 2014)<br>In system (Steve Norman<br>webinar at any time throu<br>int (Steve Norman et al., t<br>te-based monitoring (Steve<br>of-year of Start-of-Greenu<br>ting, Apr. 2015) | a (Steve Norman, 2013)<br>surface phenology (Bill<br>and deciduous forests<br>ape Ecology Meeting,<br>Forest Service<br>the <i>FortWarn</i> system<br>et al., Southern<br>ugh forestrywebinars.net.<br>USDA Forest Service<br>ve Norman et al.,<br>up and Start-of- | Highlights<br>Pandora Moth defoliation<br>returns to the Kaibab<br>Wapping the urban<br>phenological footprint<br>Deformed a start of<br>greenup on agricultural<br>lands<br>The typical start of<br>greenup in natural<br>vegetation<br>The typical start of<br>greenup in natural<br>vegetation<br>Autumnal Hail and Early<br>Browndown in the Upper<br>Midwest<br>Coastal pocosins respond<br>to hurricanes and fire |
|                                | Refuge, 201                                                                                                    | ency Monitoring of Fire Regim<br>15<br>o outbreak of April, 2011 reco                                                                                                    |                                                                                                    |                                                                                                    |                                                                                                    | more highlights »                                                                                                    |
|                                | <u>A framewor</u>                                                                                                    | k for predicting post-wildfire tr<br>mlock decline in the Southerr                                                                                                    | ajectories with desired cond                                                                                                    | litions using NDVI time se                                                                                                    | eries                                                                                                    |                                                                                                    |

## ForWarn General Technical Report

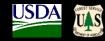

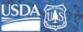

ted States Department of Agricultury ch & Der Research Statio ral Technical Report SRS-180

**Highlights of Satellite-Based Forest Change Recognition and Tracking** Using the ForWarn System

Steven P. Norman, William W. Hargrove, Joseph P. Spruce, William M. Christie, and Sean W. Schroeder

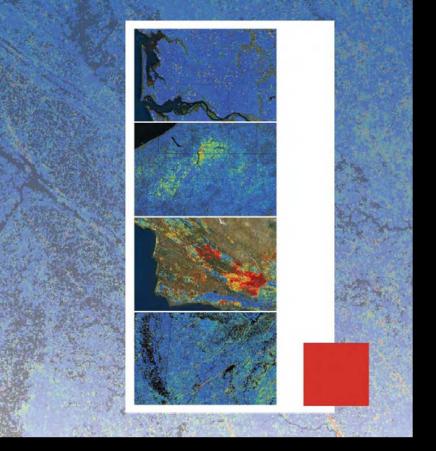

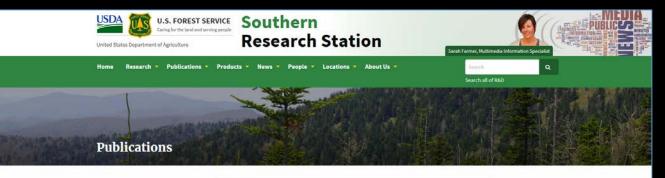

Publications (Advanced Search) New Publications Treesearch (All R&D Publications) CompassLive Sound Research

Southern Forest Futures Project Order Publications

SRS Publications Highlights of satellite-based forest change recognition and tracking using the ForWarn Sys.

#### Highlights of satellite-based forest change recognition and tracking using the ForWarn System

|    | uthor(s): Norman, Steven P.; Hargrove, William W.; Spruce, Joseph P.; Christie,<br>iilliam M.; Schroeder, Sean W. |
|----|----------------------------------------------------------------------------------------------------|
| D  | ate: 2013                                                                                                    |
| S  | ource: Gen. Tech. Rep. SRS-GTR-180. Asheville, NC: USDA-Forest Service, Southern                                  |
| R  | esearch Station. 30 p.                                                                                            |
| St | tation ID: GTR-SRS-180                                                                                            |
|    | hatmat                                                                                                    |

| 66 Cite | Download    |
|---------|-------------|
| 66 Cite | PUP, MISMB) |
|         | 66 Cite     |
|         | 1.000 A.000 |
| n Rate  | # Rate      |
|         | < Share     |

#### Abstract

For a higher resolution version of this file, please use the following link: www.geobabble.org

Satellite-based remote sensing can assist forest managers with their need to recognize disturbances and track recovery. Despite the long standing availability of raw imagery, the systematic delivery of spatially continuous, ready-to-use, processed products has evaded us until recently. The web-based ForWarn system moves us a step forward by generating forest change maps at high frequency in a format that is usable to forest managers, planners, and the public. The ForWarn system shows change in the Normalized Difference Vegetation Index derived from moderate resolution imagery according to a range of baseline normals. Expectations of normal derive from previously observed changes in seasonal leaf phenology; this adjustment is critical for forests dominated by deciduous vegetation that vary in greenness through the year. After these seasonal adjustments are made behind the scene, the remaining forest change that ForWarn users see may result from an array of climatic and disturbance causes. These include insects and disease, wildland fire, wind, hail, human development, drought, or variation in the timing of spring and fall. This publication outlines the data and methods that underlie this technology, and provides examples that illustrate selected capabilities of this system for coarse-scale forest monitoring.

Citation: Norman, Steven P.; Hargrove, William W.; Spruce, Joseph P.; Christie, William M.; Schroeder, Sean W. 2013. Highlights of satellite-based forest change recognition and tracking using the ForWarn System. Gen. Tech. Rep. SRS-GTR-180. Asheville, NC: USDA-Forest Service, Southern Research Station. 30 p.

Google 'forwarn gtr', first listing (paper copies are also available)

http://www.srs.fs.fed.us/pubs/gtr/gtr\_srs180.pdf

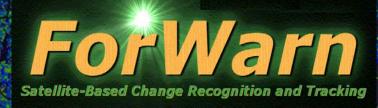

## EASTERN THREAT CENTER: https://forestthreats.org/

ForWarn: https://forwarn.forestthreats.org

Forest Change Assessment Viewer: https://forwarn.forestthreats.org/fcav2

Bill Christie, Biological Scientist: <u>wchristie@fs.fed.us</u>

SOUTHERN FORESTERS

2017 NASF Annual Meeting Forest Science & Health Committee March 29-30, 2017 Zachary, LA

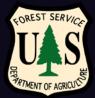

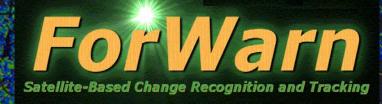

• What is *ForWarn* and how does it work?
• The *Forest Change Assessment Viewer*• Website - https://forwarn.forestthreats.org
• Questions?

SOUTHERN FORESTERS

2017 NASF Annual Meeting Forest Science & Health Committee March 29-30, 2017 Zachary, LA

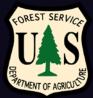